# 《Head First 设计模式》:工厂方法模式

作者: jingqueyimu

原文链接:https://ld246.com/article/1595252503688

来源网站:[链滴](https://ld246.com/member/jingqueyimu)

许可协议:[署名-相同方式共享 4.0 国际 \(CC BY-SA 4.0\)](https://ld246.com/article/1595252503688)

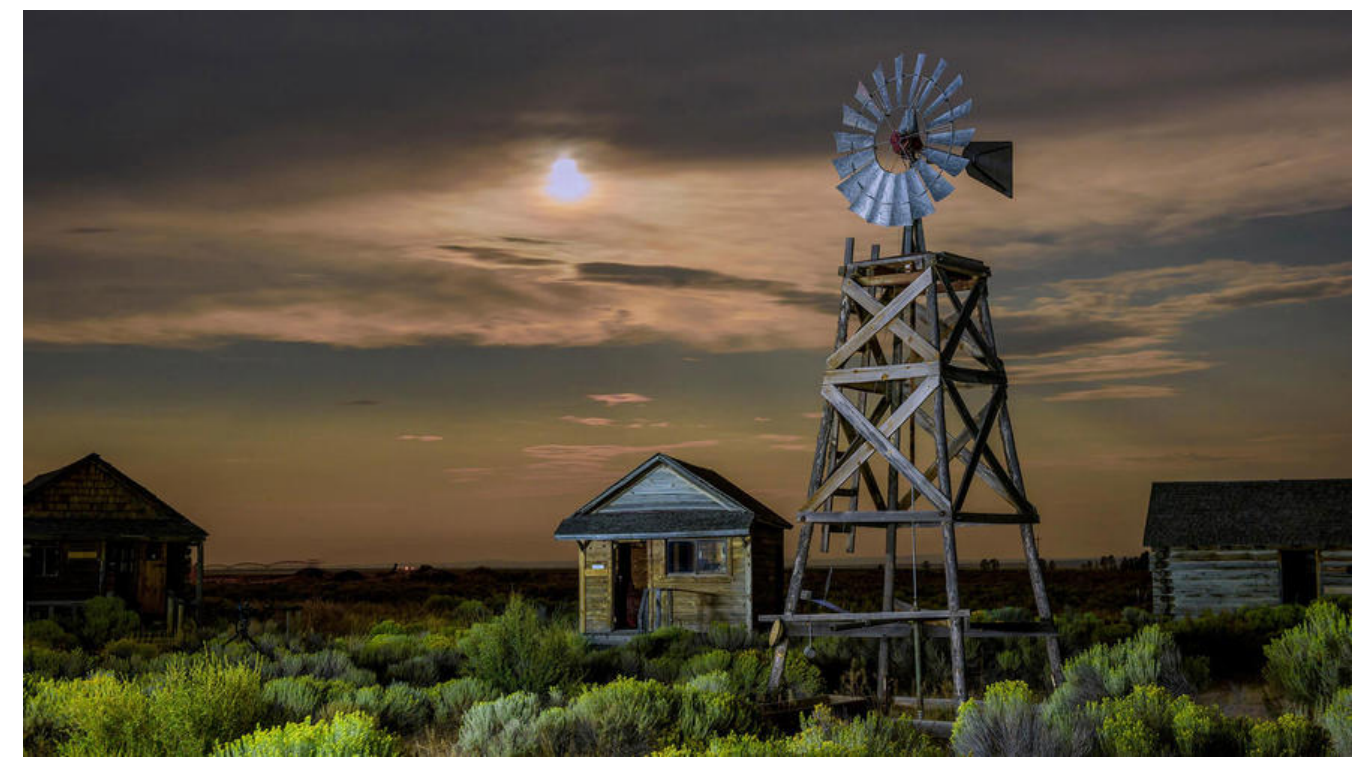

## **正文**

## **一、定义**

工厂方法模式定义了一个创建对象的接口,但由子类决定要实例化的类是哪一个。工厂方法让类把实 化推迟到子类。

*PS:在设计模式中,"实现一个接口"泛指实现某个超类型(可以是类或接口)的某个方法。*

**要点:**

● 通过子类来创建具体的对象。客户只需要知道他们所使用的抽象类型即可。

●由子类决定要实例化的类是哪一个,是指在编写创建者类时,不需要知道实际创建的产品是哪一个 选择了使用哪个创建者子类,自然就决定了实际创建的产品是什么。

● 对象统一由定义好的工厂方法来创建。

## **二、实现步骤**

#### **1、创建产品抽象类**

/\*\* \* 产品抽象类 \*/ public abstract class Product {

String name;

public String getName() {

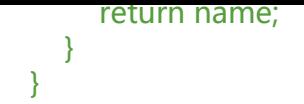

## **2、创建具体的产品,并继承产品抽象类**

## **(1)产品A1**

```
/**
 * 产品A1
 */
public class ConcreteProductA1 extends Product {
```

```
 public ConcreteProductA1() {
     name = "ConcreteProductA1";
   }
}
```
## **(2)产品A2**

```
/**
 * 产品A2
 */
public class ConcreteProductA2 extends Product {
```

```
 public ConcreteProductA2() {
     name = "ConcreteProductA2";
   }
}
```
## **(3)产品B1**

```
/**
 * 产品B1
 */
public class ConcreteProductB1 extends Product {
```

```
 public ConcreteProductB1() {
     name = "ConcreteProductB1";
   }
}
```
### **(4)产品B2**

```
/**
 * 产品B2
 */
public class ConcreteProductB2 extends Product {
```

```
 public ConcreteProductB2() {
   name = "ConcreteProductB2";
```
## **3、创建创建者抽象类,并定义用来创建产品的工厂方法**

创建者一般为需要用到产品的类,需要的产品则通过类中的工厂方法创建。

```
/**
 * 创建者抽象类
 */
public abstract class Creator {
   /**
   * 创建产品(工厂方法)
   */
   protected abstract Product createProduct(String productType);
}
```
## **4、创建具体的创建者,并继承创建者抽象类**

```
具体的创建者需要实现创建产品的工厂方法。
```
#### **(1)创建者1**

 } }

```
/**
 * 创建者1
 */
public class ConcreteCreator1 extends Creator {
   @Override
   protected Product createProduct(String productType) {
     // 由具体的创建者(子类)决定创建哪个类的对象
     if ("A".equals(productType)) {
        return new ConcreteProductA1();
     } else if ("B".equals(productType)) {
        return new ConcreteProductB1();
     }
     return null;
```

```
 }
}
```
#### **(2)创建者2**

```
/**
 * 创建者2
 */
public class ConcreteCreator2 extends Creator {
```

```
 @Override
 protected Product createProduct(String productType) {
   // 由具体的创建者(子类)决定创建哪个类的对象
  if ("A".equals(productType)) {
```

```
 return new ConcreteProductA2();
      } else if ("B".equals(productType)) {
         return new ConcreteProductB2();
      }
      return null;
   }
}
```
### **5、创建者通过工厂方法创建产品**

```
public class Test {
```

```
 public static void main(String[] args) {
     // 创建者1
     Creator creator1 = new ConcreteCreator1();
     // 创建者2
     Creator creator2 = new ConcreteCreator2();
     // 通过工厂方法创建产品
     Product product = creator1.createProduct("A");
     System.out.println("创建者1创建产品A:" + product.getName());
     product = creator2.createProduct("A");
     System.out.println("创建者2创建产品A:" + product.getName());
   }
}
```
## **三、举个栗子**

#### **1、背景**

假设你有一个披萨店,出售多种类型的披萨:芝士披萨、蛤蜊披萨、素食披萨等。由于经营有成,你 算推广自己的加盟店。

为了确保加盟店运营的质量,你希望加盟店能够采用固定的制作流程。但是由于区域的差异,每家加 店都可能想要提供不同风味的披萨(比如纽约、芝加哥、加州),因此又必须允许加盟店能够自由地 作该区域的风味。

### **2、实现**

披萨店子类通过实现创建披萨方法来决定要创建什么风味的披萨。

#### **(1)创建披萨抽象类**

```
/**
 * 披萨抽象类
 */
public abstract class Pizza {
```
 /\*\* \* 名称 \*/

```
 String name;
   /**
    * 面团
    */
   String dough;
   /**
    * 酱料
    */
   String sauce;
   /**
    * 佐料
    */
   ArrayList<String> toppings = new ArrayList<>();
   void prepare() {
      System.out.println("Preparing " + name);
      System.out.println("Tossing dough...");
      System.out.println("Adding souce...");
      System.out.println("Adding toppings: ");
     for (int i = 0; i < toppings.size(); i + +) {
         System.out.println(" "+ toppings.get(i));
      }
   }
   /**
    * 烘烤
    */
   void bake() {
      System.out.println("Bake for 25 minutes at 350");
   }
   /**
    * 切片
    */
   void cut() {
      System.out.println("Cutting the pizza into diagonal slices");
   }
   /**
    * 装盒
    */
   void box() {
      System.out.println("Place pizza in official PizzaStore box");
   }
   public String getName() {
      return name;
   }
}
```
#### **(2)创建不同风味、不同类型的披萨**

```
/**
 * 纽约风味的芝士披萨
```

```
 */
public class NYStyleCheesePizza extends Pizza {
   public NYStyleCheesePizza() {
      name = "NY Style Sauce and Cheese Pizza";
      dough = "Thin Crust Dough";
      sauce = "Marinara Sauce";
      toppings.add("Grated Reggiano Cheese");
   }
}
/**
 * 纽约风味的蛤蜊披萨
 */
public class NYStyleClamPizza extends Pizza {
   public NYStyleClamPizza() {
      name = "NY Style Sauce Clam Pizza";
      dough = "Thin Crust Dough";
      sauce = "Marinara Sauce";
      toppings.add("Fresh Clams");
   }
}
/**
 * 芝加哥风味的芝士披萨
 */
public class ChicagoStyleCheesePizza extends Pizza {
   public ChicagoStyleCheesePizza() {
      name = "Chicago Style Deep Dish Cheese Pizza";
      dough = "Extra Thick Crust Dough";
      sauce = "Plum Tomato Sauce";
      toppings.add("Shredded Mozzarella Cheese");
   }
   void cut() {
      System.out.println("Cutting the pizza into square slices");
   }
}
/**
 * 芝加哥风味的蛤蜊披萨
 */
public class ChicagoStyleClamPizza extends Pizza {
   public ChicagoStyleClamPizza() {
     name = "Chicago Style Clam Pizza";
      dough = "Extra Thick Crust Dough";
      sauce = "Plum Tomato Sauce";
      toppings.add("Frozen Clams");
   }
   void cut() {
```

```
 System.out.println("Cutting the pizza into square slices");
   }
}
```
#### **(3)创建披萨店抽象类**

```
/**
 * 披萨店抽象类
 */
public abstract class PizzaStore {
   /**
    * 订购披萨
    */
   public Pizza orderPizza(String type) {
      Pizza pizza = createPizza(type);
      pizza.prepare();
      pizza.bake();
      pizza.cut();
      pizza.box();
      return pizza;
   }
   /**
    * 创建披萨(工厂方法)
    */
   protected abstract Pizza createPizza(String type);
}
```
#### **(4)创建不同风味的披萨店**

```
/**
 * 纽约风味披萨店
 */
public class NYStylePizzaStore extends PizzaStore {
   @Override
   protected Pizza createPizza(String type) {
      Pizza pizza = null;
      if ("cheese".equals(type)) {
        pizza = new NYStyleCheesePizza(); 
      } else if ("clam".equals(type)) {
        pizza = new NYStyleClamPizza();
      }
      return pizza;
   }
}
/**
 * 芝加哥风味披萨店
 */
public class ChicagoStylePizzaStore extends PizzaStore {
```

```
 @Override
 protected Pizza createPizza(String type) {
   Pizza pizza = null;
   if ("cheese".equals(type)) {
      pizza = new ChicagoStyleCheesePizza(); 
   } else if ("clam".equals(type)) {
      pizza = new ChicagoStyleClamPizza();
   }
   return pizza;
 }
```
#### **(5)使用不同风味的披萨店订购披萨**

```
public class Test {
```
}

 } }

```
 public static void main(String[] args) {
   // 纽约风味披萨店
   PizzaStore nyStore = new NYStylePizzaStore();
   // 芝加哥风味披萨店
   PizzaStore chicagoStore = new ChicagoStylePizzaStore();
   // 订购芝士披萨
   Pizza pizza = nyStore.orderPizza("cheese");
   System.out.println("Ethan ordered a " + pizza.getName() + "\n");
   pizza = chicagoStore.orderPizza("cheese");
```
System.out.println("Joel ordered a " + pizza.getName() + "\n");